# **Information Booklet cum Syllabus**

**Of**

# **Course on Computer Concepts**

**Revision-I**

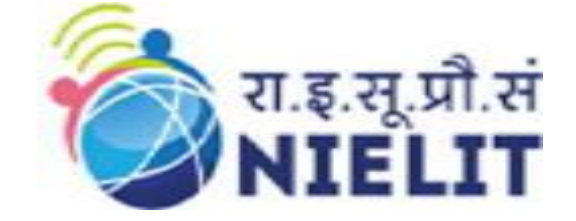

# **Feb 2024**

### **National Institute of Electronics and Information Technology**

An Autonomous Scientific Society under Ministry of Electronics and Information Technology, Government of India

NIELIT Gorakhpur Deoria Road Gorakhpur (U.P.) -273010

NIELIT Extension Centre Lucknow NIELIT Lucknow Sumit Complex, A-1/9, Vibhuti Khand, Gomti Nagar, Lucknow – 226010

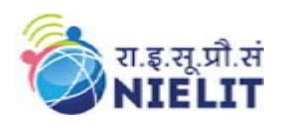

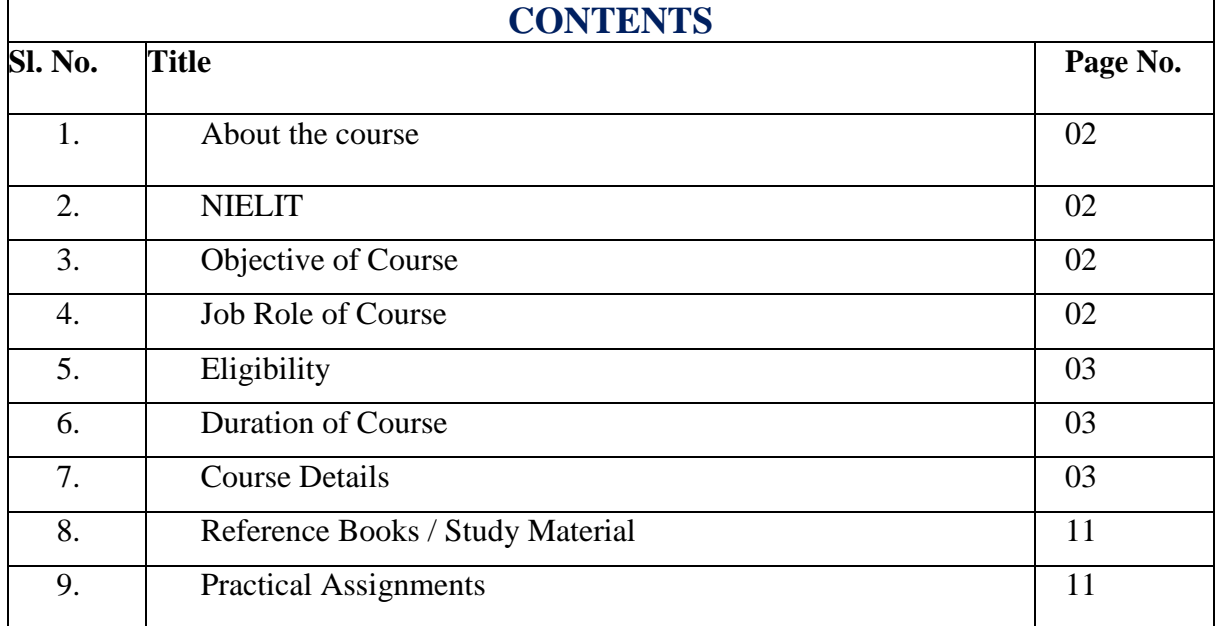

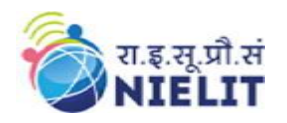

#### 1. **About Course**

The course is designed to know the basics of computer and to operate the computer. After this course the student will be able to operate computer and use it in various day to day activity. It provides theoretical background as well as in depth knowledge of Software/ packages.

#### **2. NIELIT**

National Institute of Electronics and Information Technology, NIELIT, (Erstwhile DOEACC Society) is an autonomous scientific society of the Ministry of Electronics & Information Technology, Government of India. The Society is registered under the Societies Registration Act, 1860. NIELIT was set up to carry out Human Resource Development and related activities in the area of Information, Electronics & Communications Technology (IECT). NIELIT is engaged both in Formal & Non-Formal Education in the areas of IECT besides development of industry-oriented quality education and training programs in the state-of-the-art areas. NIELIT has endeavored to establish standards to be the country's premier institution for Examination and Certification in the field of IECT. It is also one of the National Examination Body, which accredits institutes/organizations for conducting courses in IT and Electronics in the non-formal sector.

#### **3. Objective of Course**

This objective of this course is to introduce the learner to use computers for professional as well as day to day use. After completing the course, the incumbent will be digitally literate and will be able to:

- Acquire confidence in using computers in Office and General Life;
- Will be able to identify the basic components of computers and terminology;
- Understand file management;
- Create documents using word processor, spreadsheet & presentation software;
- Understand computer networks, and browse the internet, content search, email and collaborate with peers;
- Use e-Governance applications; and use computer to improve existing skills and learn new skills
- Understanding Social Networking platform
- Using internet for Digital Financial services
- Develop knowledge of Cyber Security
- Develop knowledge about Future skills

The module on financial literacy will enable the individuals to understand the various financial services and be aware of the various schemes of Government.

#### **4. Job Roles of Course**

After successful completion of the course the candidates shall be employed in the industries for following occupations:

- Computer Operator
- Data Entry Operator
- Social Media Operator

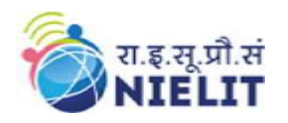

#### **5. Eligibility**

No minimum qualification is required for applying and appearing for the examination in the Course on Computer Concepts [CCC].

## **6. Total duration of the Course**

**90 Hours - (Theory: 30 hrs + Practical: 60 hrs )**

#### **7. Course Details**

#### **7.1.Course Outline and Objective of Each Unit**

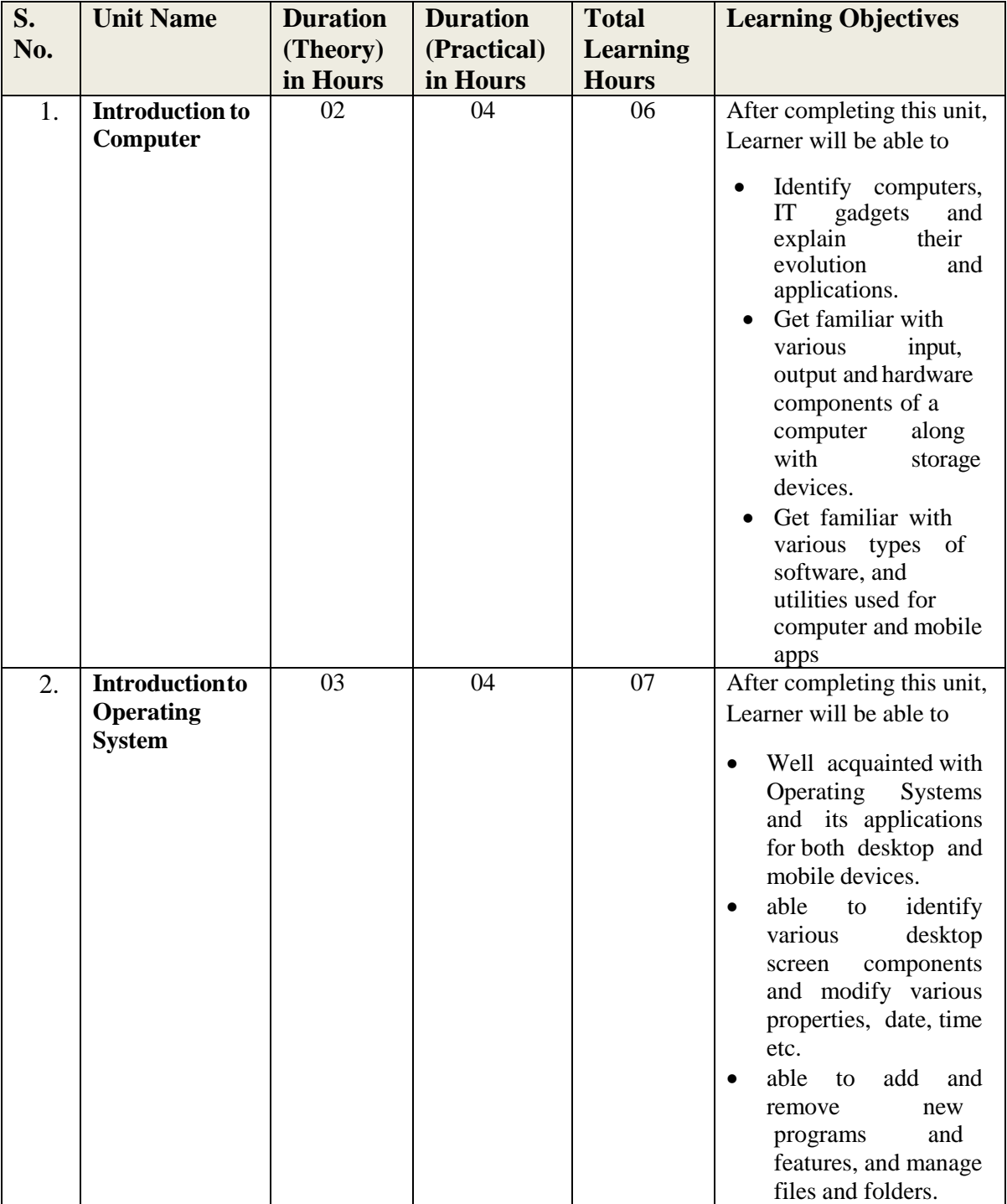

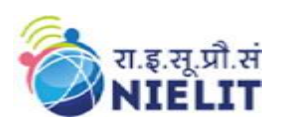

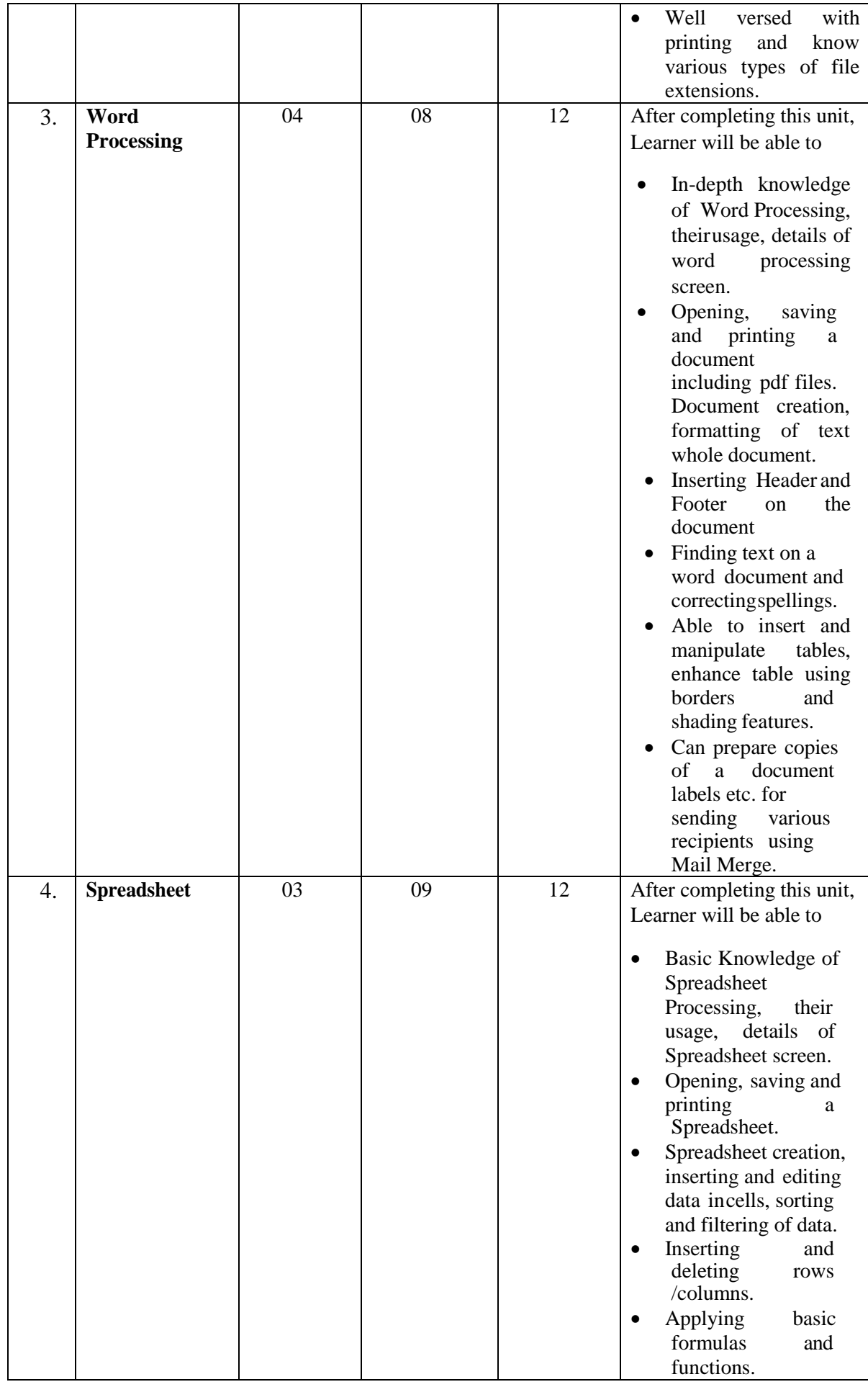

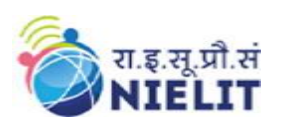

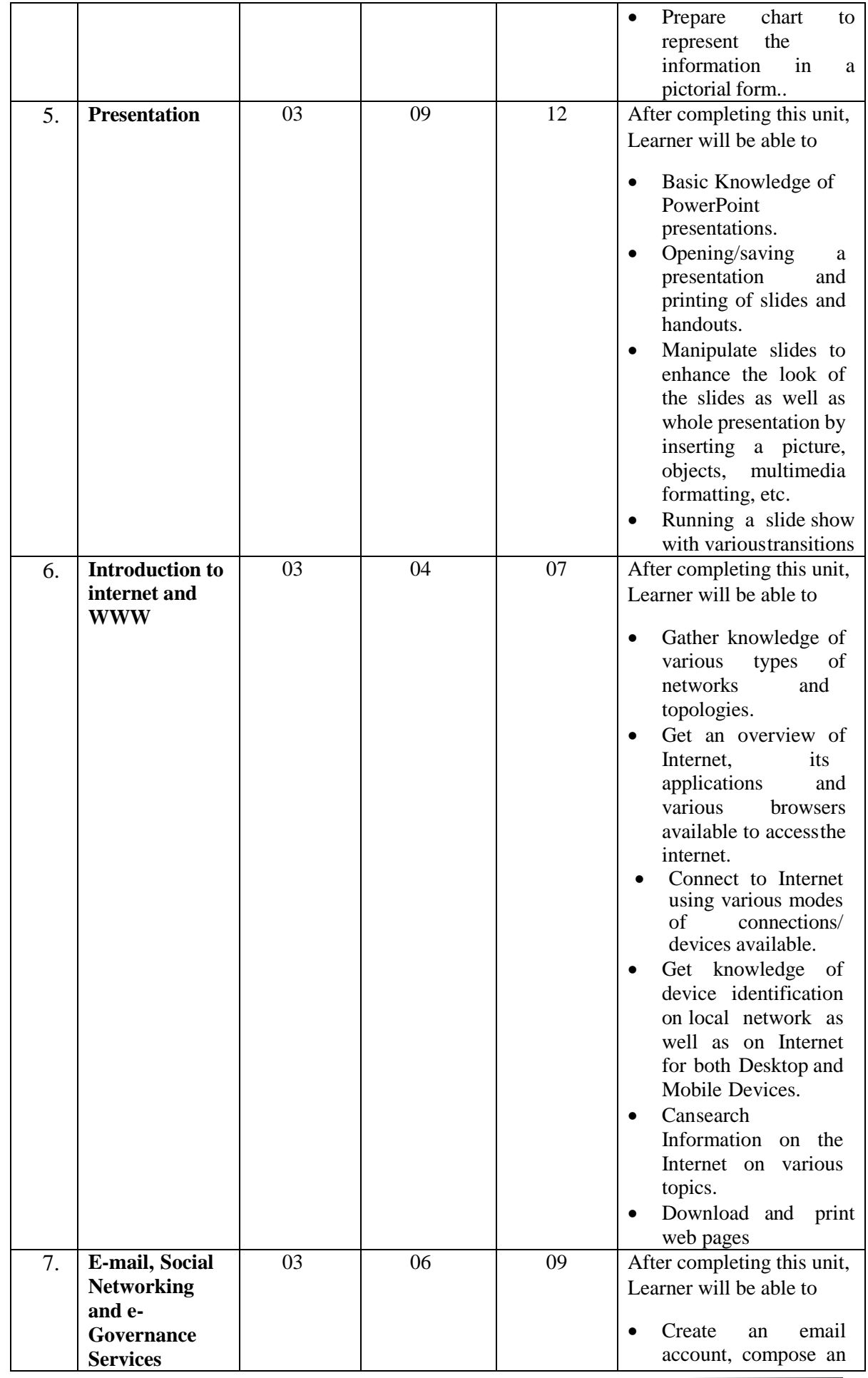

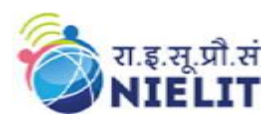

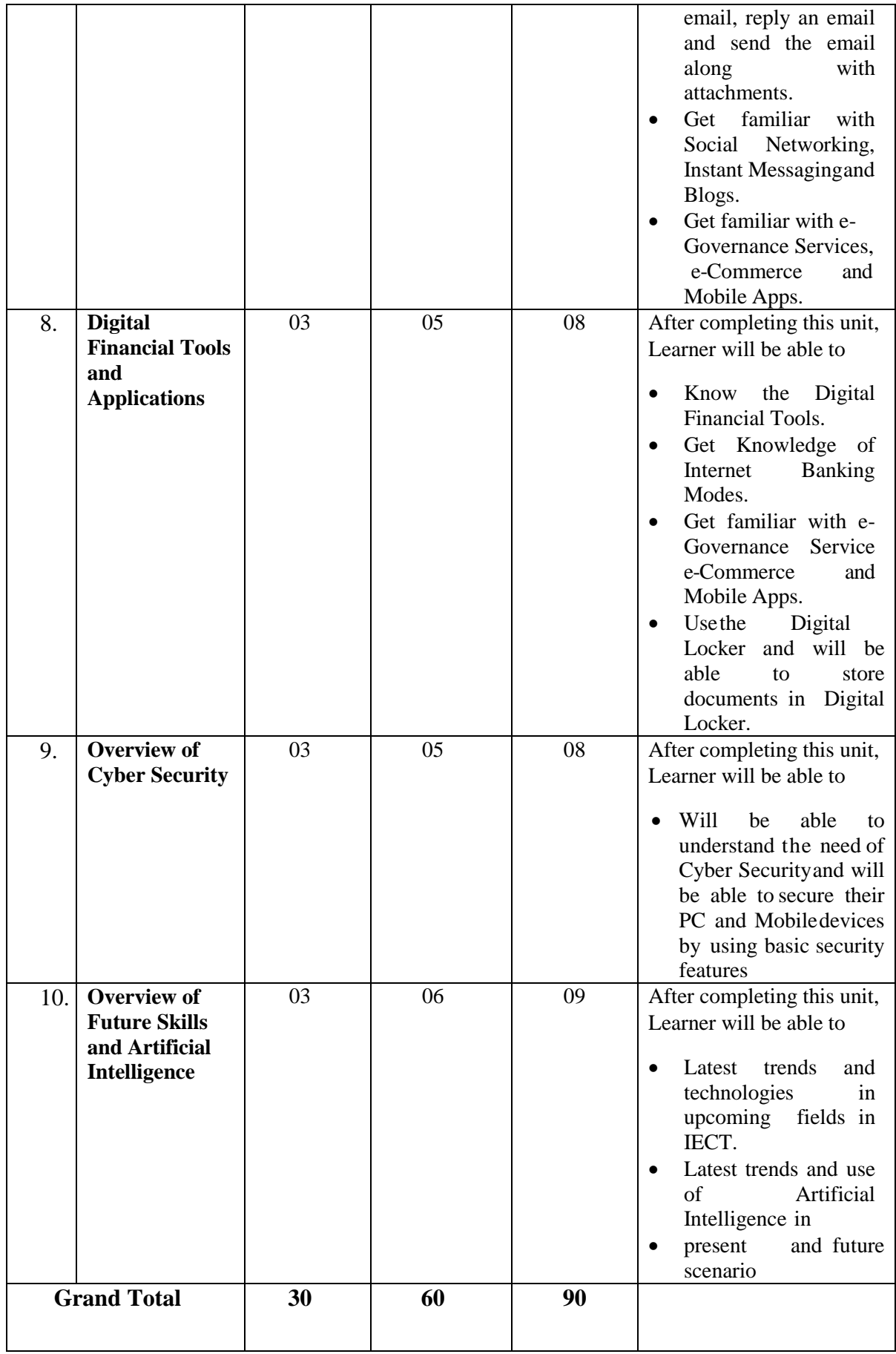

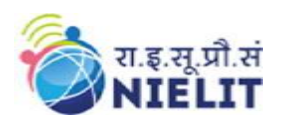

### **7.2.Detailed Syllabus**

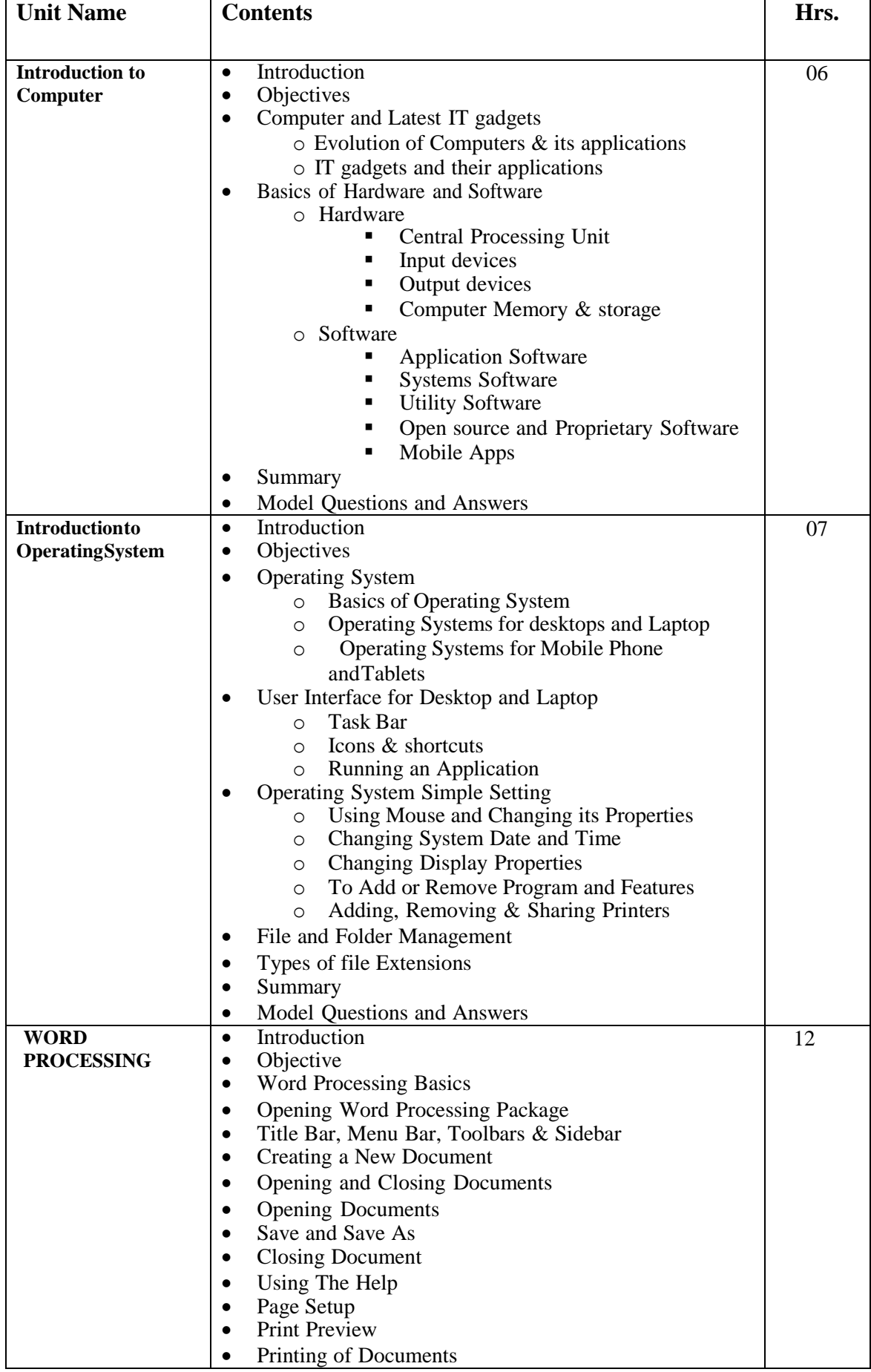

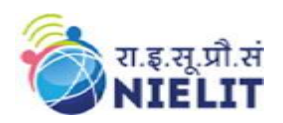

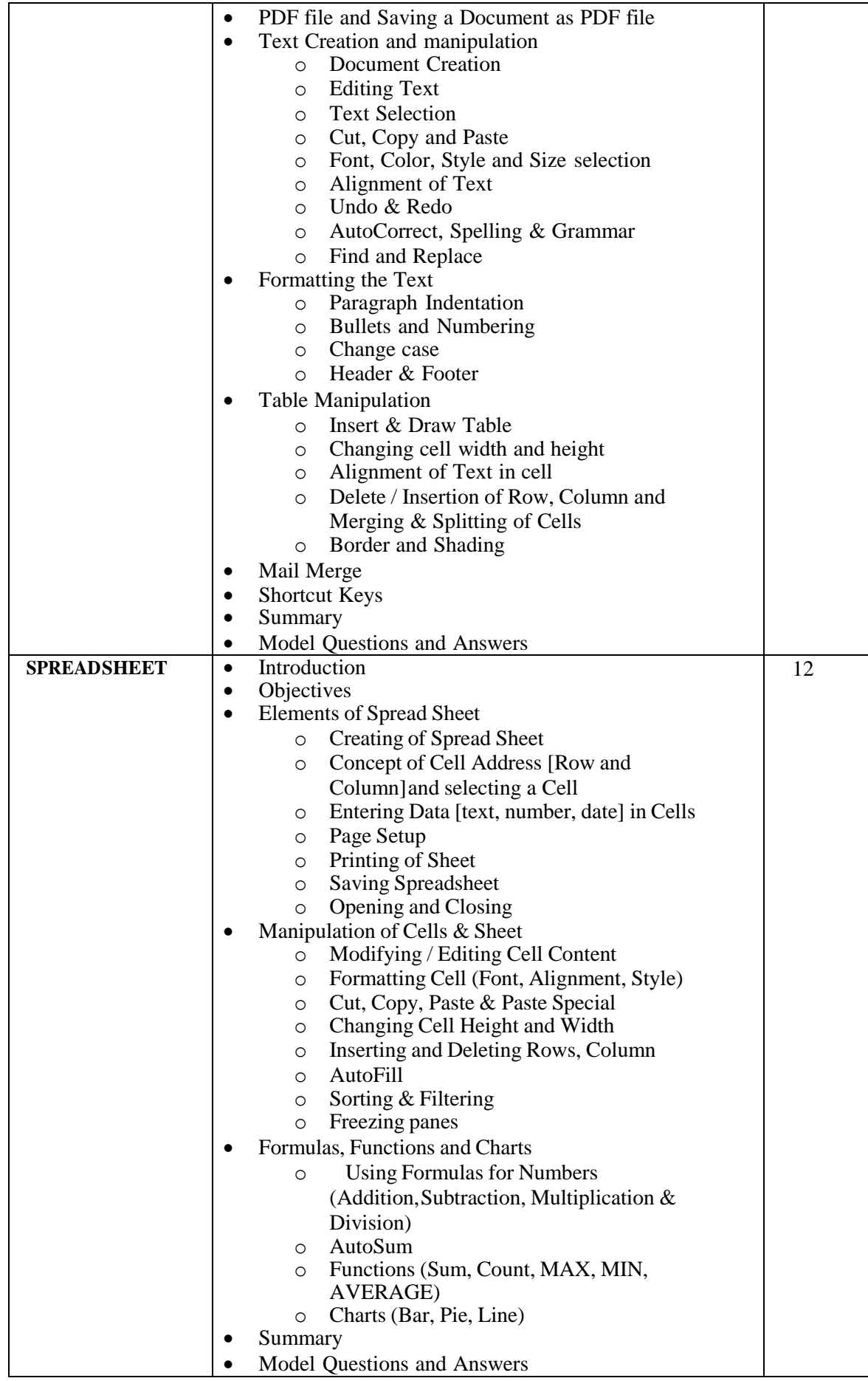

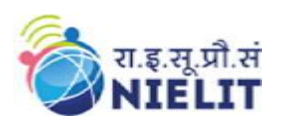

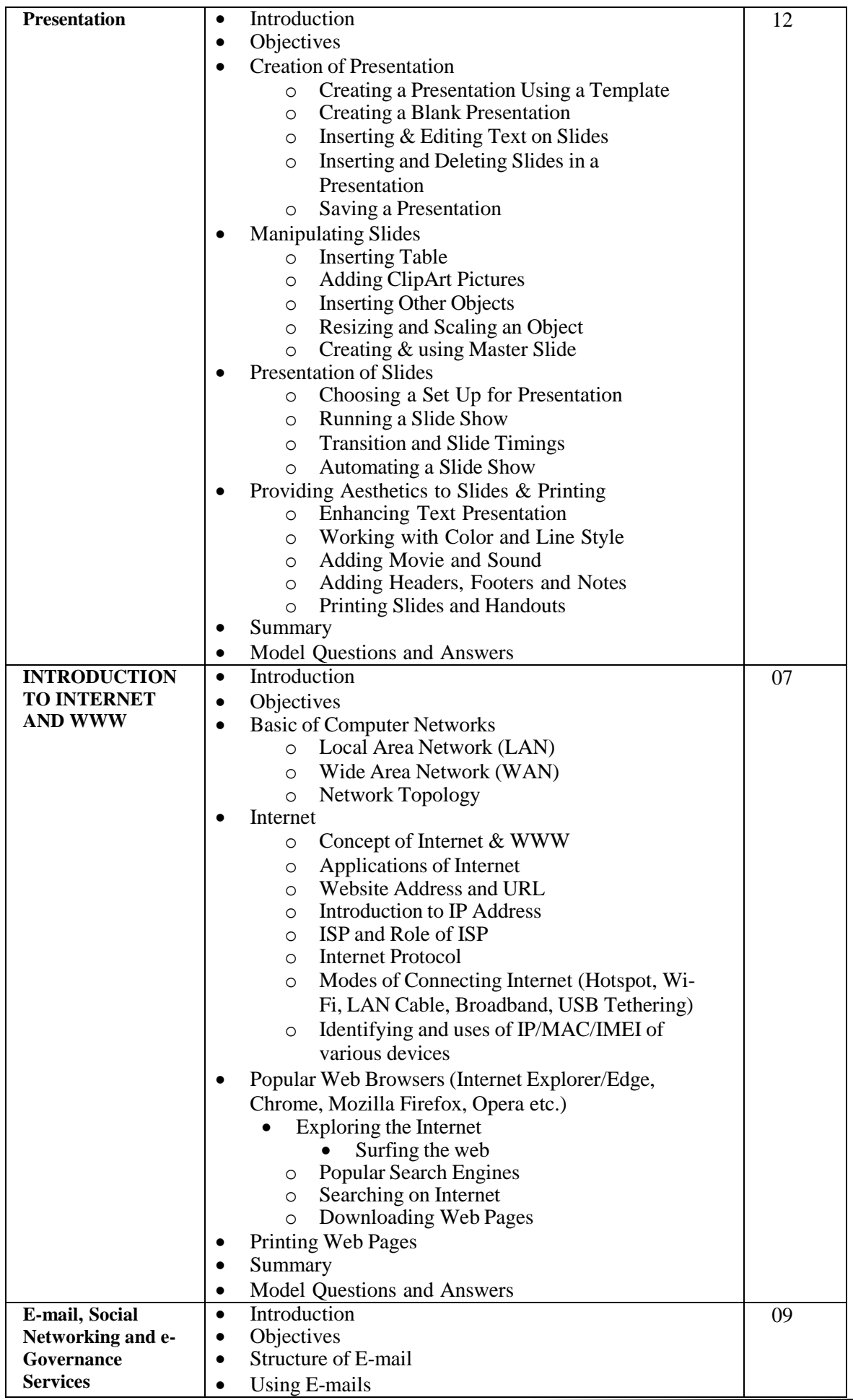

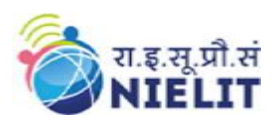

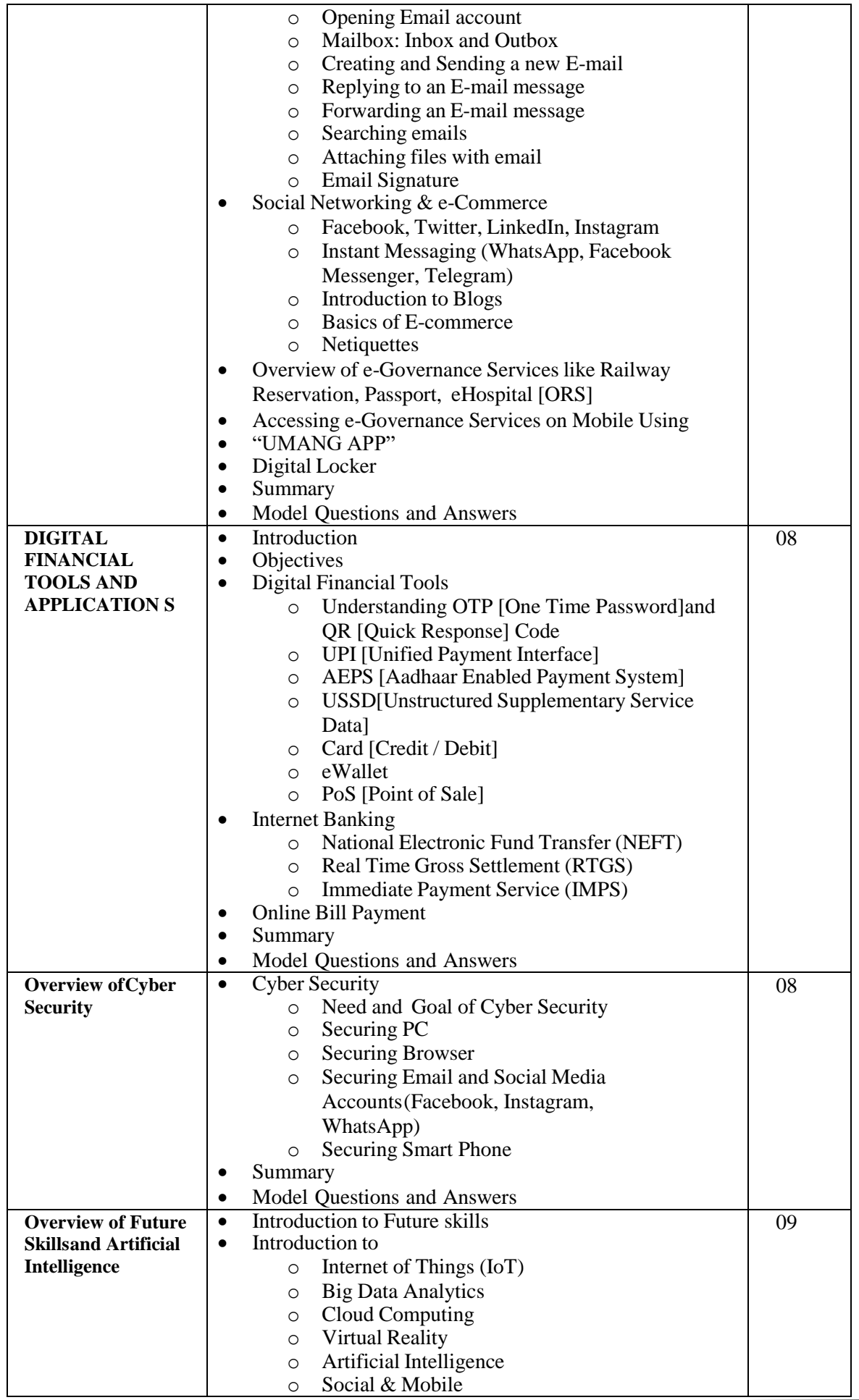

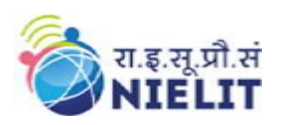

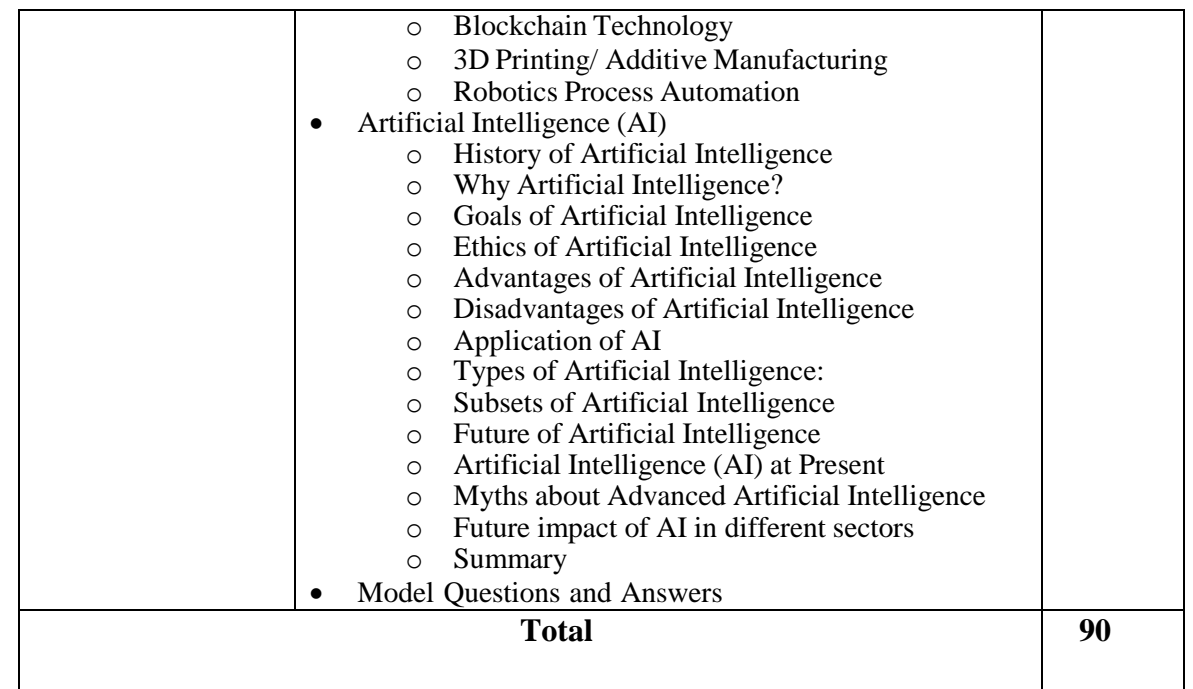

### **8. Reference Books/Study Material**

- 1. LibreOffce, Getting Started Guide by LibreOffice Documentation Team
- 2. Computer Networking by EdTittel, McGRaw Hills Companies
- 3. OpenOffice.org for DUMMIES by GurdyLeete, Ellen Finkelstein and Mary Leete

#### **9. Practical Assignments**

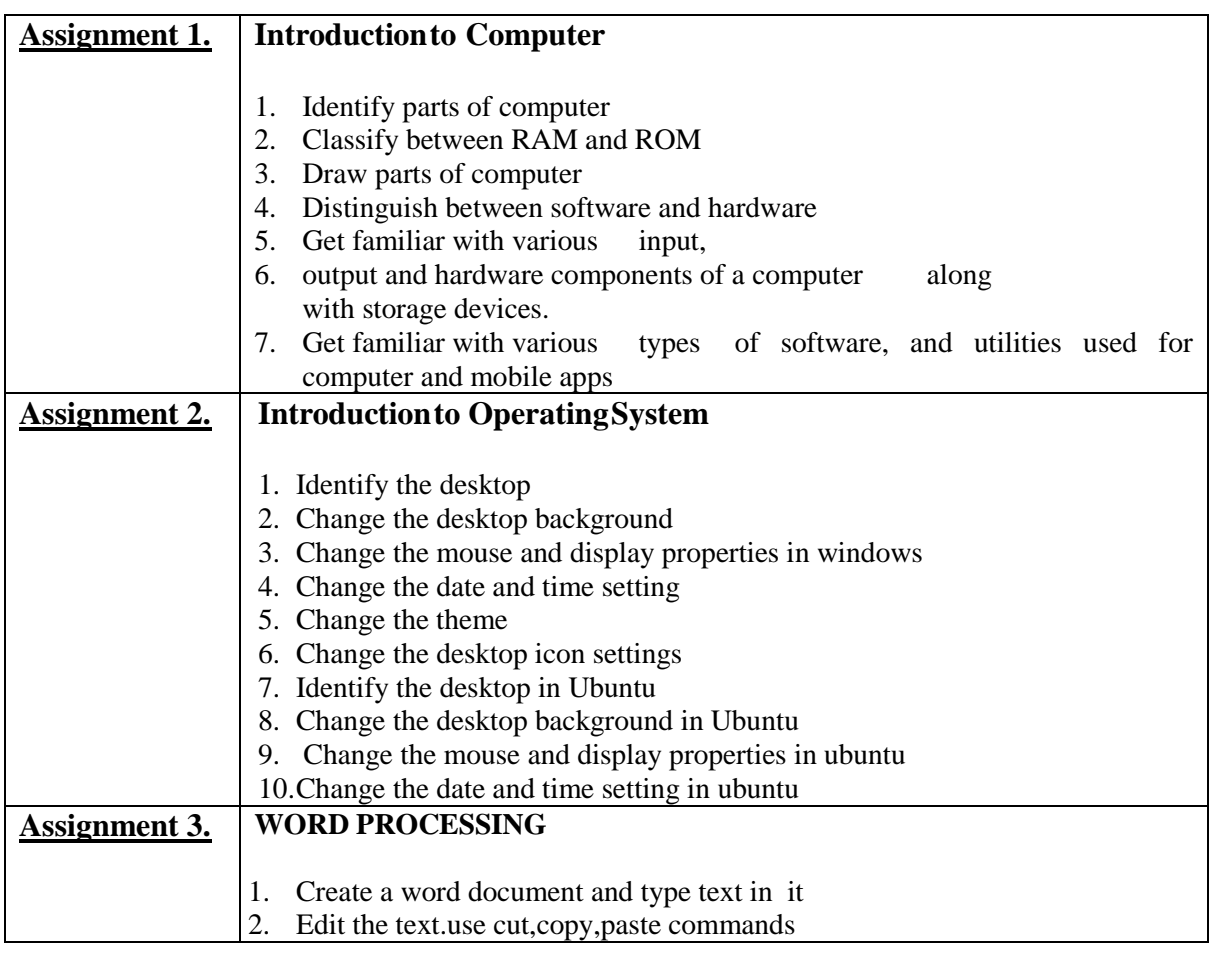

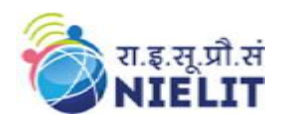

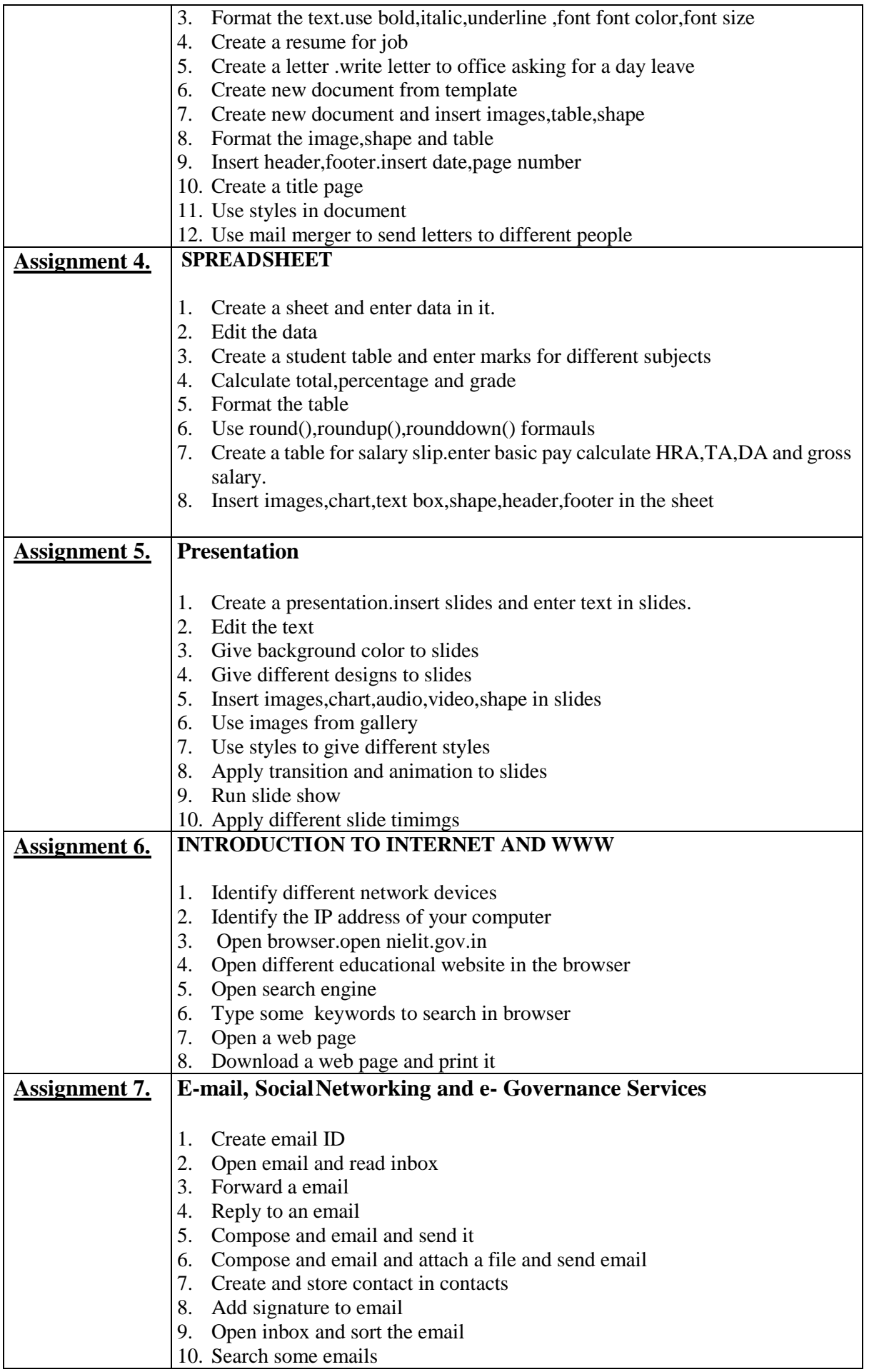

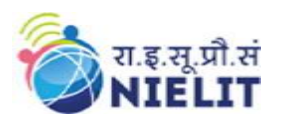

 $\mathsf{T}$ 

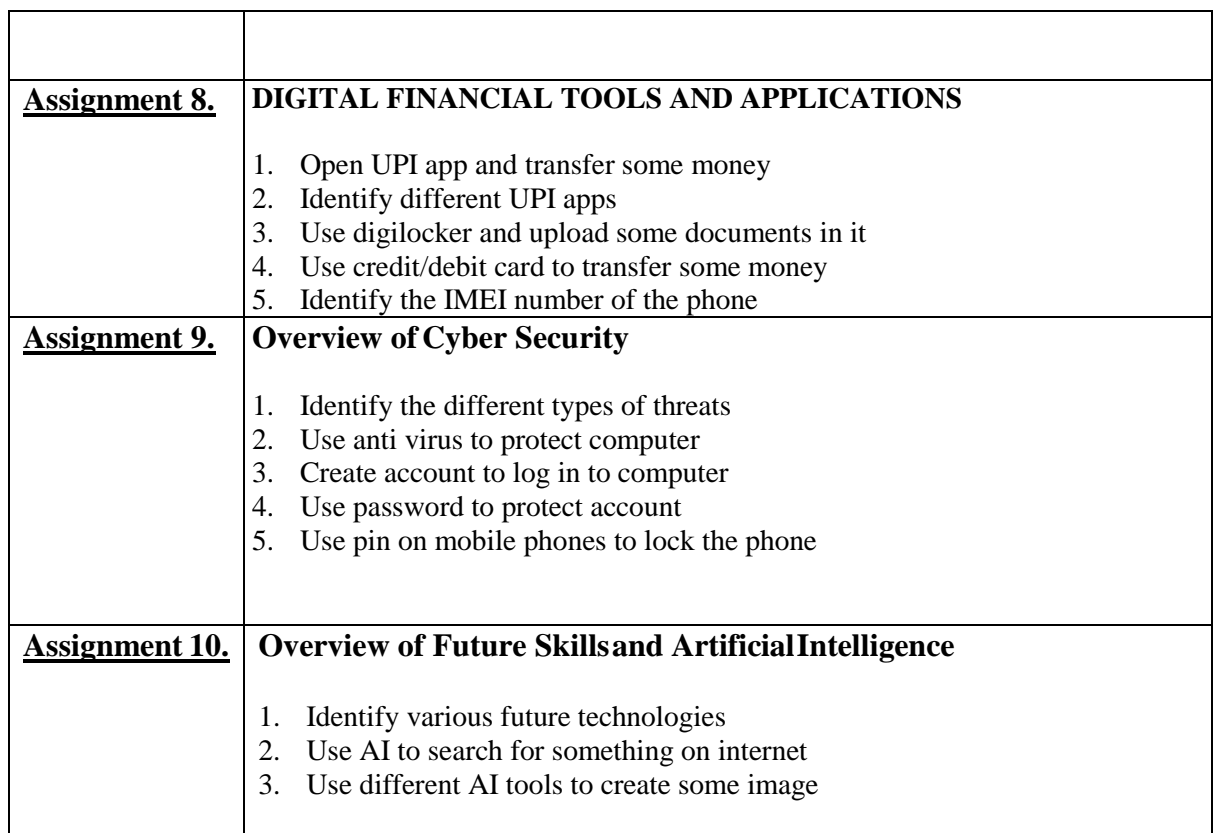